**AminetPart**

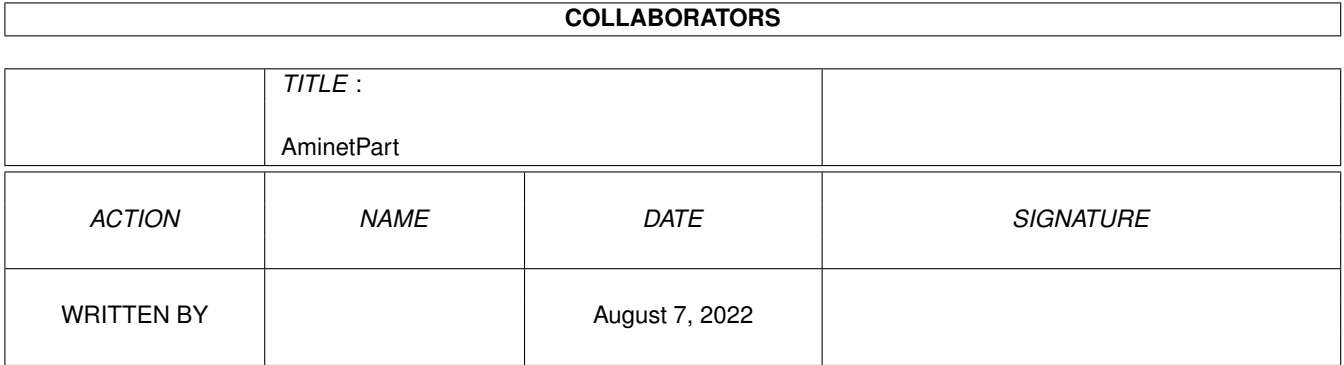

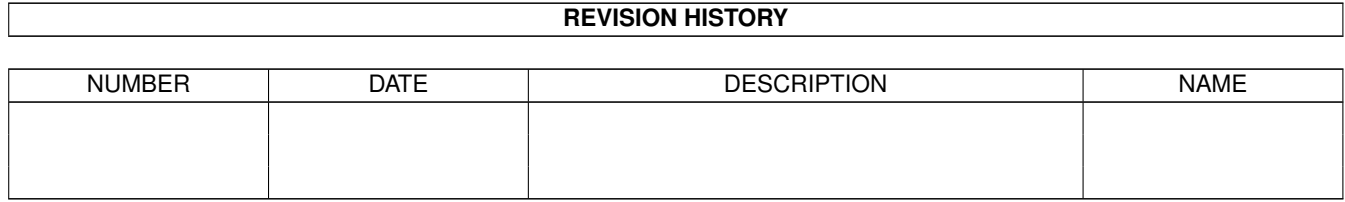

# **Contents**

### 1 AminetPart [1](#page-3-0) 1.1 Tutorial sources . . . . . . . . . . . . . . . . . . . . . . . . . . . . . . . . . . . . . . . . . . . . . . . . . . . . [1](#page-3-1)

### <span id="page-3-0"></span>**Chapter 1**

## **AminetPart**

#### <span id="page-3-1"></span>**1.1 Tutorial sources**

Click name to unpack, description to read the readme or get help

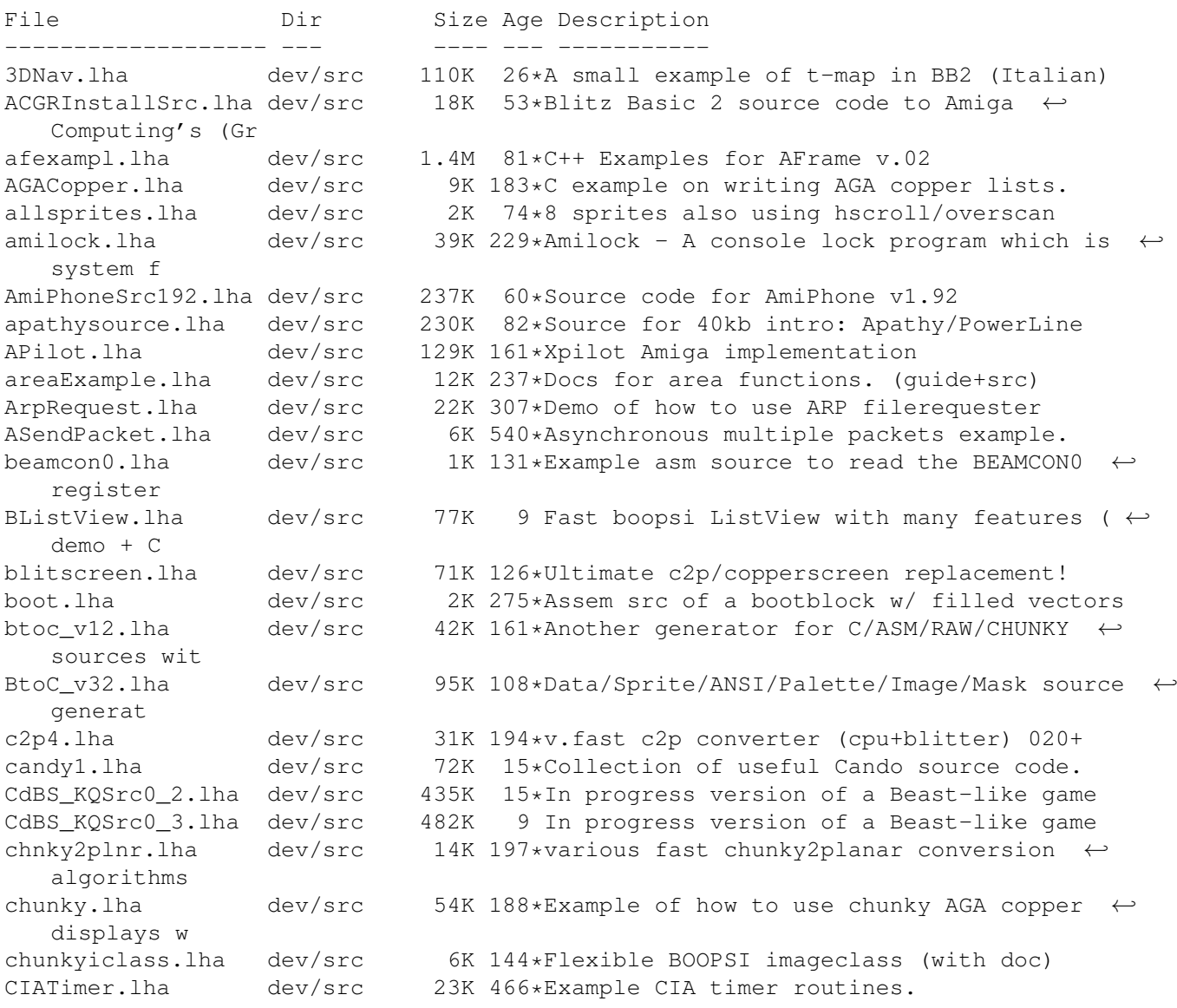

ClipBoard.lha dev/src 1K 567\*Clipboard device interface routines. ConfigFileSrc.lha dev/src 85K 14\*Sources of ConfigFile.lha V1.2 ConPackets.lha dev/src 10K 567\*Demo use of DOS packets. ConsoleWindow.lha dev/src 9K 540\*Example to find intuition pointer. CopJMP.lha dev/src 1K 119\*Simulates copper JMP command (asm) CSquared.lha dev/src 23K 534\*Circle Squared algorthm example. dada.lha dev/src 6K 150\*Formats plain text or False source in the  $\leftrightarrow$ shape of DBuff.lzh dev/src 12K 276\*double buffering demo w/source DemoBall.lha dev/src 37K 78\*A little bouncing balls demo in a window ( $\leftrightarrow$ commodit DICE SharedLib.lha dev/src 12K 29\*Example Shared Library Code for DICE DigConv12.lha dev/src 10K 76\*Example to convert dec to hex, bin and  $\leftrightarrow$ octal DosDev.lha dev/src 26K 529\*Example DOS device driver. V1.10 doublbuf.lha dev/src 7K 126\*Eg. of fast OS-friendly double buffering<br>dragclass.lha dev/src 55K 144\*Example for a BOOPSI drag class.bugfix dev/src 55K 144\*Example for a BOOPSI drag class. bugfix<br>dev/src 55K 167\*Example for a BOOPSI drag class dragclass.lha dev/src 55K 167\*Example for a BOOPSI drag class<br>DropBox1 1.lha dev/src 41K 207\*Source for DropBox, a WB 2.x Ap dev/src 41K 207\*Source for DropBox, a WB 2.x AppIcon. EnforcerFreeze.lha dev/src 25K 136\*Experimental Progam to halt Enforcerhitting ← Proces except.lha dev/src 3K 246\*An exception handler example. Excption.lha dev/src 48K 463\*Useful error handling routines. V0.6 fastc2p.lha dev/src 25K 184\*two \_fast\_ chunky2planar converters fmtstrutil.lha dev/src 3K 63\*A safe 'sprintf' function using RawDoFmt(). getmodeinfo20s.lha dev/src 9K 65\*SAS/C Source for GetModeInfo GhostRiderSrc.lha dev/src 299K 124\*Full (assembler) source code for GhostRider giraffe.lha dev/src 233K 94\*Shared graphics library. includes source. gma\_assembler.lha dev/src 3K 83\*Assembler examples<br>gma\_c.lha dev/src 10K 83\*C/C++ example prog dev/src 10K 83\*C/C++ example programs, includes full ← source gma\_calc.lha dev/src 364K 83\*Calculator, includes full source<br>
qma e.lha dev/src 13K 83\*Some E-programs gma\_e.lha dev/src 13K 83\*Some E-programs  $qma\_prolog.lha$  dev/src 2K 83\*Some PROLOG-programs, use them with  $\leftrightarrow$ SBProlog 3.1 GoodDouble.lha dev/src  $11K 230*Sample code for double clicks. V0.3$ <br>GPrintIFF.lha dev/src  $102K 34*Load IFF files & permit to print it$ dev/src 102K 34\*Load IFF files & permit to print it .  $\leftrightarrow$ Support AGA GurusGuide.lha dev/src 49K 454\*Source files for 'Guru's Guide'. Handler.lha dev/src 10K 534\*Example AmigaDOS handler in non-BCPL.<br>HCF.lha dev/src 1K 95\*FALSE source to work out highest comm dev/src 1K 95\*FALSE source to work out highest common  $\leftrightarrow$ factor of HelloWorld1\_0.lha dev/src 1K 282\*Shorter SAS/C 5.10 HelloWorld.<br>hex.lha dev/src 3K 87\*Hex dump of binary files, comm hex.lha dev/src 3K 87\*Hex dump of binary files, command and ← source inclu HexDump.lha dev/src 9K 82\*Simple Hex dumper incl. C-Source How2GfxV39.lha dev/src 702K 57\*Rel5: Sample Sources How to Use V39/V40 ← graphics.l How2UseGfxV39.lha dev/src 106K 59\*Rel3: Sample Sources How to Use V39/V40 ← graphics.l HW\_31KhzModes.lha dev/src 4K 85\*Use 30.00/31.56Khz screens without the OS<br>hz.lha dev/src 2K 145\*For new asm students: PAL/NTSC switch src dev/src 2K 145\*For new asm students; PAL/NTSC switch src dev/src 5K 574\*Trap keyboard or mouse events. input\_dev.lha dev/src 5K 574\*Trap keyboard or mouse events. joystick.lha dev/src 2K 224\*Joystick-Read Example Code [C] JustBeeps.lha dev/src 11K 438\*Simple example of using Audio/Timer devs LibFrame.lha dev/src 13K 115\*Easy extendable Library Framework (asm) LibFrame.lha dev/src 2K 119\*Easy extendable Library Framework (asm)

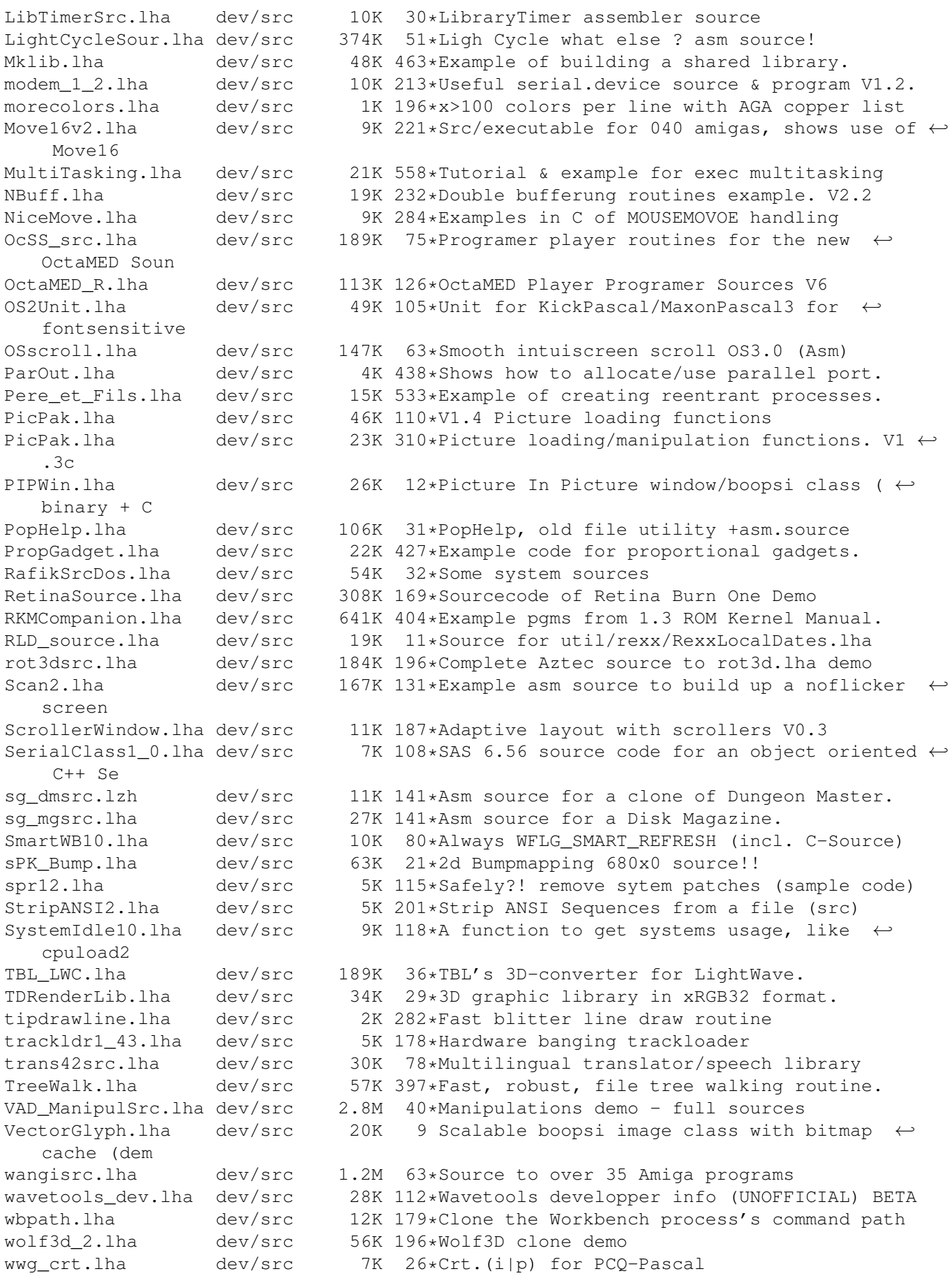

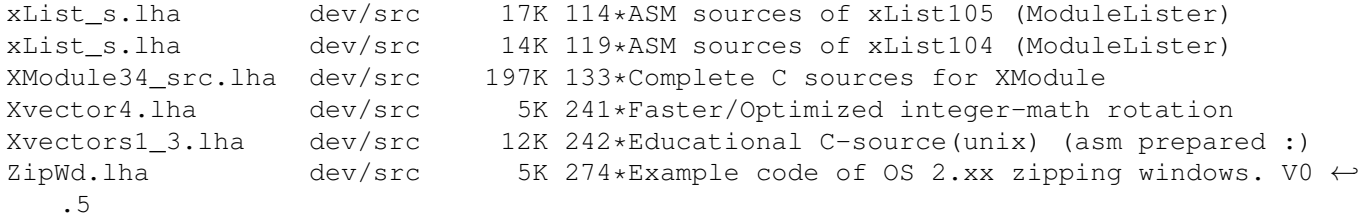